## EEN XML BESTAND CONVERTEREN NAAR EEN BOW BESTAND VIA JAVA TOEPASSING

De validatiemodule is een Java applicatie ontworpen door de FOD Financiën. Om deze module te doen werken, moet de JAVA software op uw computer geïnstalleerd zijn. Deze kan u gratis downloaden van het internet (www.java.com). Nadat u de Java applicatie hebt geïnstalleerd, kan u de validatiemodule belcotax.jnlp starten. In sommige gevallen verhinderen de veiligheidsinstellingen van uw computer dat de Java applicatie wordt gestart. In dat geval moet u de configuratie van de Java software aanpassen. Klik "Configure Java" in het zoekscherm van uw Windows pc. Ga naar de tab "Security" en klik op "Edit Site List" om https://ccff02.minfin.fgov.be toe te voegen aan lijst van betrouwbare sites.

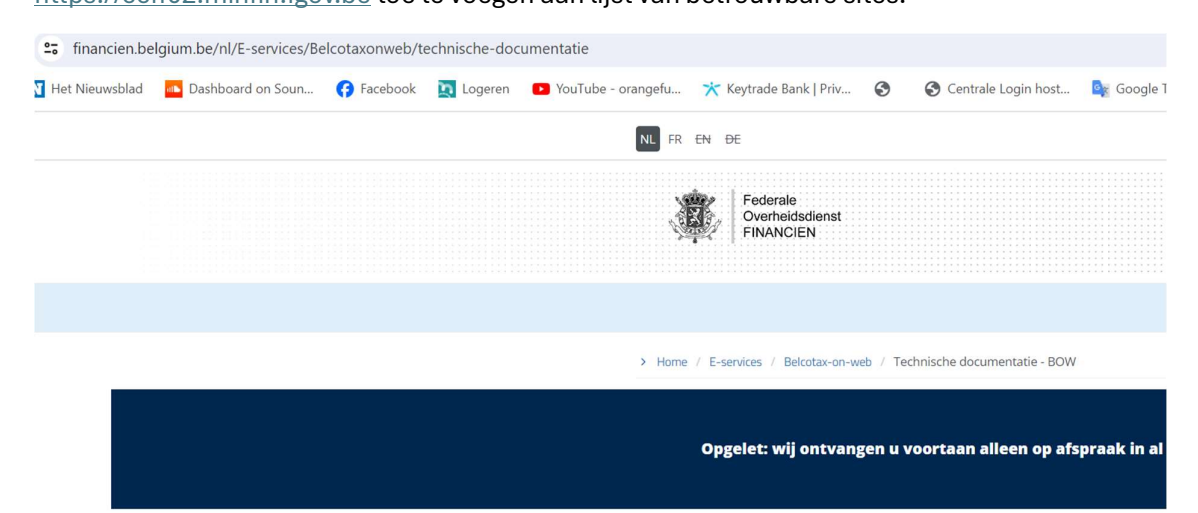

## TECHNISCHE DOCUMENTATIE - BOW

## **Inkomsten 2023**

• Brochure inkomsten 2023 (PDF, 2.71 MB) (19.01.2024) - Deutsch

## Validatiemodule en schema xsd

- Validatiemodule inkomsten 2023 @ (versie vanaf 19.01.2024)
- · Hoe de validatiemodule gebruiken?
- Belcotax 2023 XSD (ZIP, 48.03 KB) (19.01.2024)

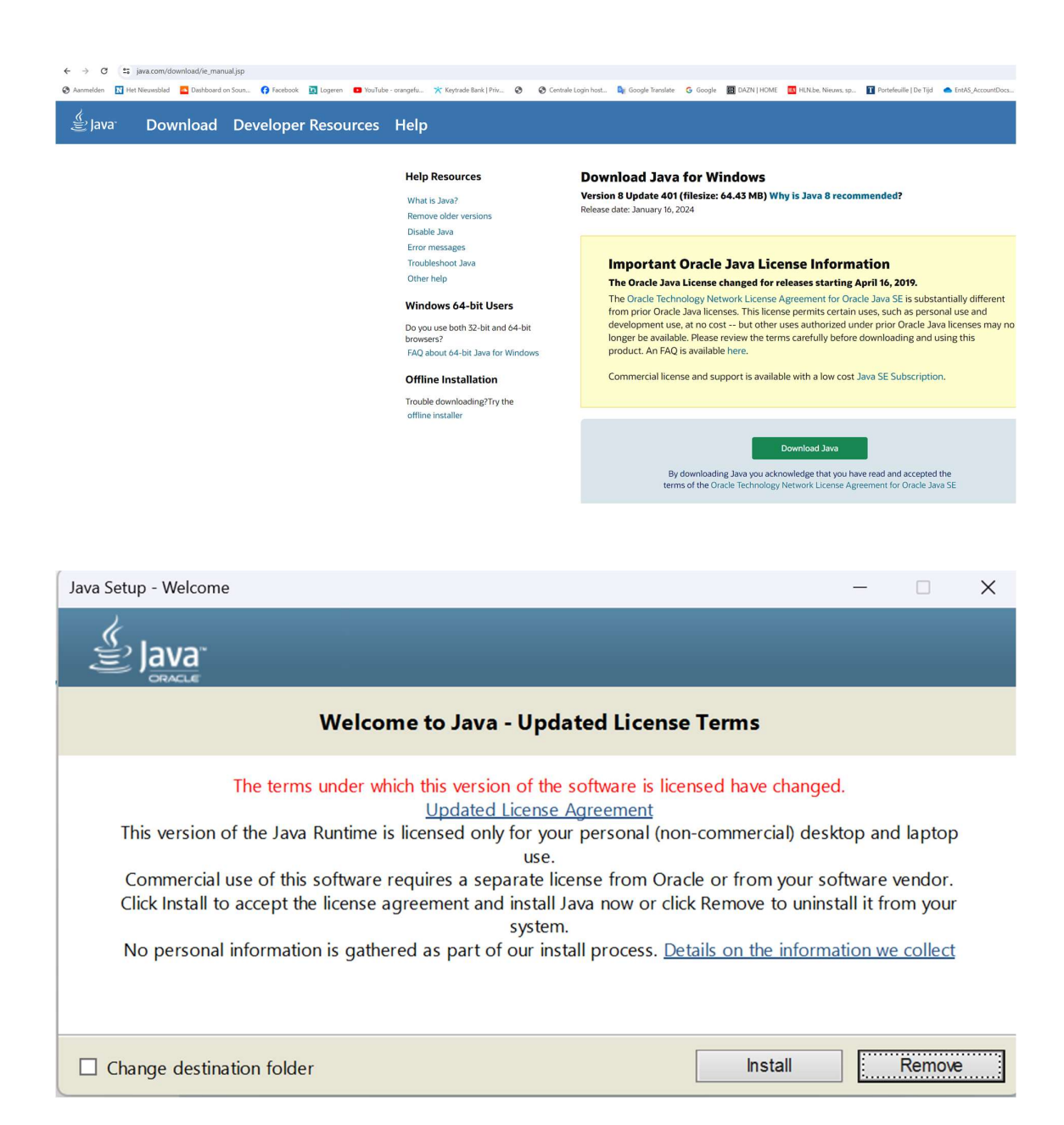

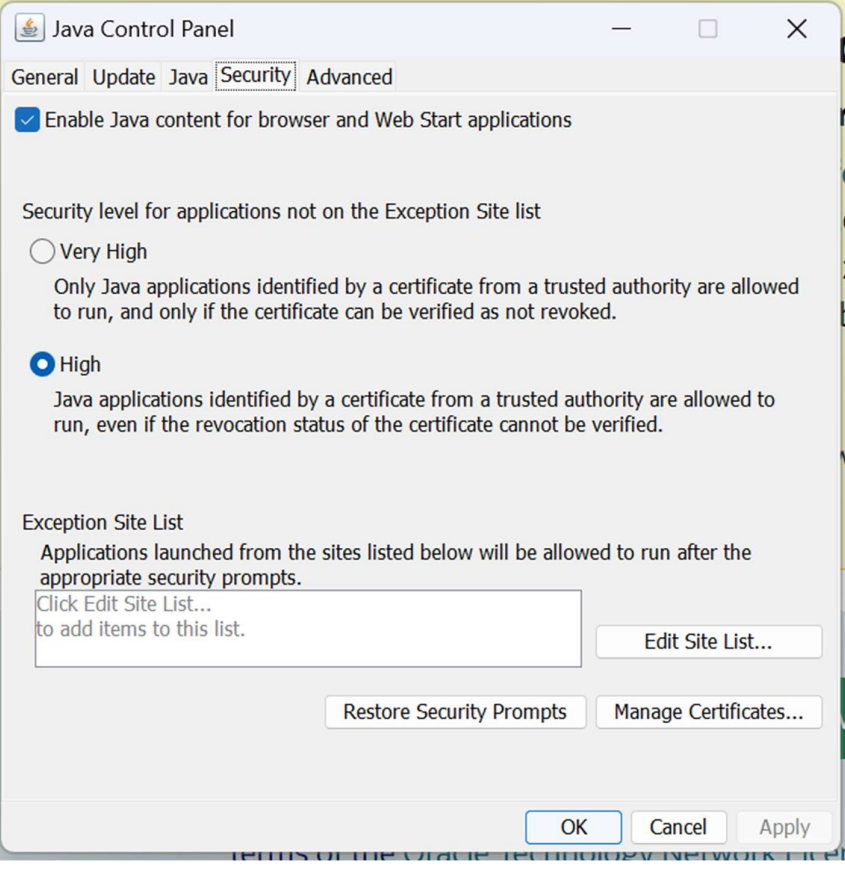

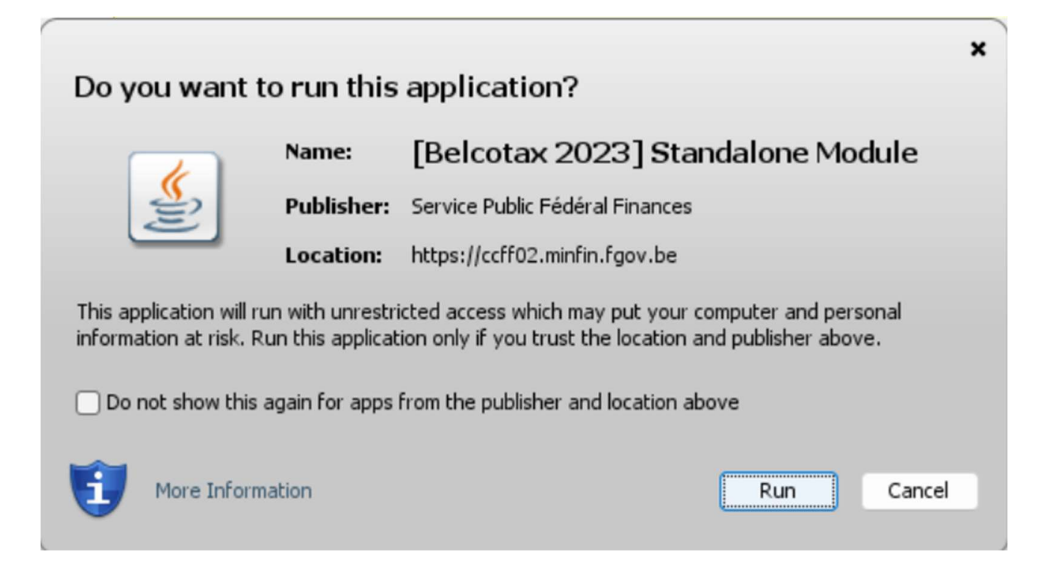

 $\times$ Starting application... Verifying application. Location: https://ccff02.minfin.fgov.be Cancel

Exception Site List

 $\times$ 

Applications launched from the sites listed below will be allowed to run after the appropriate security prompts.

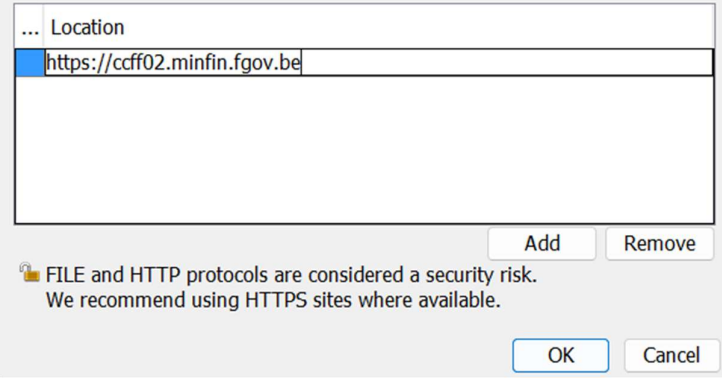

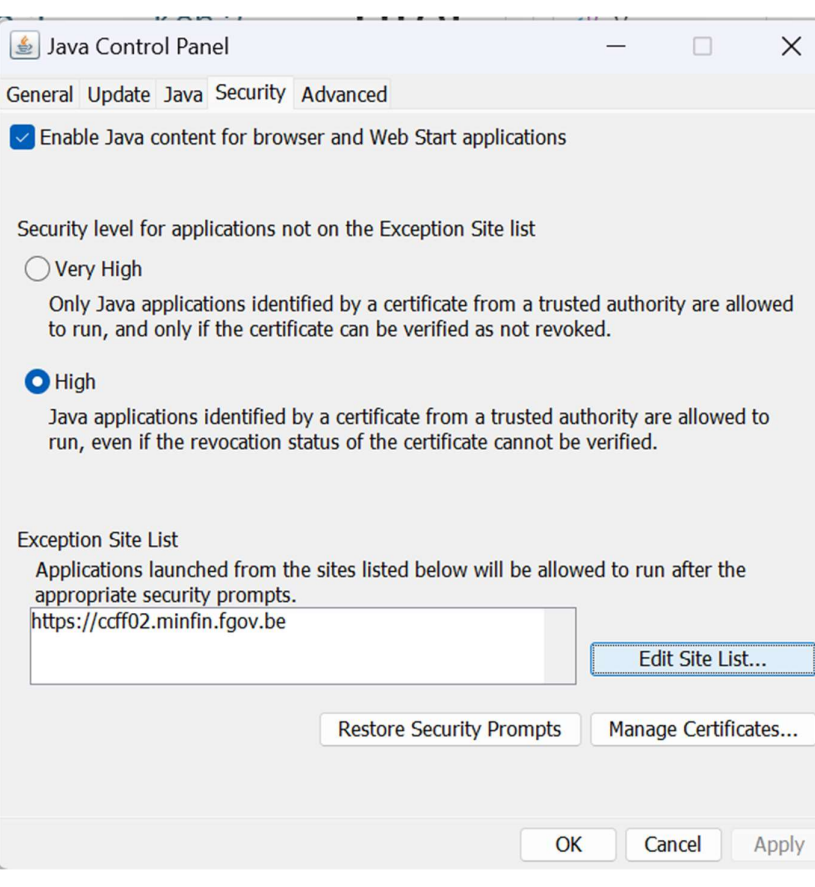